# **BAB III METODE PENELITIAN**

#### **A. Jenis dan Pendekatan Penelitian**

Dalam penelitian yang dilakukan oleh peneliti yaitu menggunakan Jenis penelitian lapangan (*field research)* dimana dalam jenis penelitian ini peneliti melakukan penelitian menggunakan data dan informasi yang didapatkan langsung dari lapangan dan sumbernya.<sup>1</sup> Sehingga dalam penelitian ini, peneliti mendapatkan informasi dan juga data dengan mengumpulkan langsung menggunakan Kuesioner dari responden mengenai Pengaruh Tingkat Religiusitas, Pengetahuan, Pendapatan Terhadap Minat Mahasiswa Prodi Perbankan Syariah IAIN Kudus Angkatan 2019 untuk menabung di Bank Syariah Indonesia Pendekatan penelitian merupakan suatu rancangan bagaimana suatu penelitian akan dilakukan. Rancangan tersebut digunakan untuk mendapatkan jawaban terhadap pertanyaan penelitian yang dirumuskan. Penelitian ini menggunakan pendekatan penelitian kuantitatif, Pendekatan kuantitatif ialah pendekatan yang di dalam usulan penelitian, proses, hipotesis, turun ke lapangan, analisis data dan kesimpulan data sampai dengan penulisannya mempergunakan aspek pengukuran, perhitungan, rumus dan kepastian data numerik. Pendekatan Kuantitatif memusatkan perhatian gejala-gejala yang mempunyai karakteristik tertentu di dalam kehidupan manusia yang dinamakan sebagai variabel. Dalam pendekatan kuantitatif hakikat hubungan diantara variabel-variabel dianalisis dengan menggunakan teori yang  $objektif.<sup>2</sup>$ 

#### **B.** *Setting* **Penelitian**

 $\overline{a}$ 

#### **1. Lokasi Penelitian**

Lokasi dalam penelitian ini yaitu di Kampus Institut Agama Islam Negeri Kudus yang beralamat di Jl. Conge Ngembalrejo, Kecamatan Bae, Kabupaten Kudus.

#### **2. Waktu Penelitian**

Waktu Pelaksanaan Penelitian ini dikerjakan dari awal pembuatan proposal disusun sampai pada diterima usulan

<sup>1</sup> Sugiyono, "*Metode Penelitian Bisnis Pendekatan Kuantitatif, Kualitatif, Kombinasi, Dan R&D*", (Bandung: Alfabeta, 2017), 14-15.

<sup>2</sup> V. Wiratna Sujarweni, *Statistik Untuk Ekonomi Dan Bisnis*, ed. Mona (Yogyakarta: Pustaka baru Press, 2022), 39.

penelitian sampai selesai yaitu dari 28 Februari 2023 sampai 18 Maret 2023.

## **C. Populasi dan Sampel Penelitian**

## **1. Populasi**

Populasi adalah suatu wilayah generalisasi yang terdapat obyek atau subyek yang berkualitas mempunyai karakteristik tertentu, sehingga peneliti mempelajari kemuadian menarik kesimpulan dari hasil penelitian tersebut.<sup>3</sup> Sehingga pengambilan populasi dari penelitian ini ialah Mahasiswa IAIN Kudus Prodi Perbankan Syariah Angkatan 2019 yang terdiri dari empat Kelas Reguler dengan jumlah 142 Mahasiswa.

## **2. Sampel**

 $\overline{a}$ 

Sampel merupakan bagian dari sejumlah karakteristik yang dimiliki oleh suatu populasi yang digunakan untuk penelitian.Jika jumlah populasi besar, dan peneliti tidak dapat menyertakan semua yang ada dalam populasi, contoh karena keterbatasan waktu, dan juga tenaga, hingga penulis bisa memakai sebagian sampel yang terdapat pada populasi tersebut.<sup>4</sup> Prosedur pengambilan sampel yang digunakan dalam penelitian ini menggunakan teknik *Non Probability Sampling* dimana dalam teknik ini untuk pengambilan sampelnya tidak memberikan kesempatan ataupun peluang yang sama untuk setiap anggota populasi yang akan dipilih menjadi sampel nantinya. dan metode pengambilan sampel dalam penelitian ini menggunakan metode *Accidental Sampling* (Sampling Insidental) yaitu teknik yang menentukan sampel secara kebetulan, siapa saja yang bertemu dengan peneliti secara kebetulan bila orang yang ditemui secara kebetulan tersebut cocok sebagai sumber data. Ciri-ciri *Accidental Sampling* yaitu, sampel yang dipilih mayoritas karena berada dilokasi saat dibutuhkan atau familiar bagi peneliti, peneliti tidak menekankan pada tujuan sampling tapi pada kemudahan proses riset sehingga tidak menetapkan kriteria yang rumit tentang sampel, peneliti memilih sampel dari populasi di mana informasi yang diperlukan bisa di dapat dengan mudah, dan juga akses

<sup>3</sup> V. Wiratna Sujarweni, *Metode Penelitian Bisnis & Ekonomi*, 80.

<sup>4</sup> V. Wiratna Sujarweni, *Statistik Untuk Ekonomi Dan Bisnis*, (Yogyakarta: Pustaka baru Press, 2022), 76.

yang mudah menjadi pertimbangan utama peneliti menggunakan teknik *Accidental Sampling*. 5

Menurut sugiono ukuran sampel yang layak dalam penelitian yaitu antara 30 hingga 500 responden.cara yang digunakan penulis untuk menentukan jumlah responden yaitu dengan menggunakan rumus Slovin sebagai berikut:<sup>6</sup>

$$
n=\frac{N}{1+(N.e2)}
$$

Keterangan:

 $n =$ ukuran sampel

 $N = u$ kuran populasi

 $e =$ Standar error (10%)

Perhitungan untuk menentukan besarnya sampel mahasiswa perbankan syariah IAIN Kudus adalah sejumlah keseluruhan mahasiswa perbankan syariah angkatan 2019 sebanyak 149 mahasiswa.

$$
n = \frac{N}{1 + (N.e^2)}
$$
  
\n
$$
n = \frac{142}{1 + (142.0, 1^2)}
$$
  
\n
$$
= \frac{142}{1 + (142.0, 01)}
$$
  
\n
$$
= \frac{142}{1 + 1, 42}
$$
  
\n
$$
= \frac{142}{2, 42}
$$
  
\n
$$
= 58, 67
$$
  
\n
$$
= 59
$$

Berdasarkan pada hasil perhitungan diatas, jumlah sampel yang akan diteliti adalah 58,67 yang mana jika dibulatkan maka sampel pada penelitian ini berjumlah 59 responden.

# **D. Identifikasi Variabel**

 $\overline{a}$ 

Variable berarti kualitas yang mana peneliti mempelajari dan melakukan penarikan kesimpulan dari variabel yang ada. Menurut Sugiono, Variabel penelitian yaitu suatu hal yang sudah diputuskan oleh seorang peneliti dimana berhubungan dengan penelitiannya untuk dipelajari dan akan didapatkan informasi mengenai segala hal tersebut, yang akhirnya dapat ditarik

<sup>5</sup> V. Wiratna Sujarweni, *Statistik Untuk Ekonomi Dan Bisnis*), 79.

<sup>6</sup> V. Wiratna Sujarweni, *Metode Penelitian Bisnis & Ekonomi*, 80.

kesimpulan.<sup>7</sup> Identifikasi Variabel dalam penelitian ini sebagai berikut:

# 1. **Variabel Independen (Variabel Bebas)**

Variabel independen merupakan suatu variabel yang mempengaruhi dan menjadi sebab perubahan dan munculnya variabel dependen (terikat).<sup>8</sup> Variabel Independen dalam penelitian ini adalah tingkat Religiusitas  $(X<sub>1</sub>)$ , Pengetahuan  $X<sub>2</sub>$ ), Pendapatan  $(X_3)$ .

# 2. **Variabel Dependen (Variabel Terikat)**

Dependen merupakan variabel yang dipengaruhi ataupun sebagai akibat dari terdapatnya variabel bebas.<sup>9</sup> Dalam penelitian ini variabel dependen yang digunakan yaitu Minat Menabung di Bank Syariah Indonesia (Y).

## **E. Desain dan Definisi Operasional Variabel**

## **1. Desain**

 $\overline{a}$ 

Desain variabel berdasarkan para kerangka pemikiran, maka desain bariabel pada penelitian ini terdapat pada dua jenis yaitu:

- a. Variabel dependen, sering disebut variabel *output.* Kriteria, konsekuen, atau variabel terikat merupakan variabel yang menjadi akibat atau yang dipengaruhi oleh variabel bebas, yaitu Minat Menabung.<sup>10</sup>
- b. Variabel independen, sering disebut variabel *stimulus, predictor, antecedent,* atau variabel bebas merupakan variabel yang menjadi sebab atau variabel yang mempengaruhi variabel terikat, yaitu Tingkat Religiusitas, Pengetahuan, dan Pendapatan.<sup>11</sup>

## **2. Definisi Operasional Variabel**

Definisi operasional variable dapat diartikan sebagai sebuah atribut ataupun sifat yang mempunyai variasi tertentu yang sudah ditetapkan oleh peneliti untuk dipelajari dan

<sup>7</sup> Sugiono, *Metodologi Penelitian Administrasi* (Bandung: Alfabeta, 2017), 38.

<sup>8</sup> Nanang Martono, *Metode Penelitian. Analisis Isi Dan Analisis Data Sekunder* (Jakarta: Rajawali Press, 2014), 61.

<sup>9</sup> Masrukhin, *Metode Penelitian Kuantitatif* (Kudus: STAIN Kudus, 2009), 142.

<sup>10</sup> Tony Wijaya, *Metodologi Penelitian Ekonomi Dan Bisnis Teori Dan Praktek* (Yogyakarta: Graha Ilmu, 2013),14.

<sup>11</sup> Tony Wijaya, *Metodologi Penelitian Ekonomi Dan Bisnis Teori Dan Praktek,*14.

kemudian ditarik kesimpulannya.<sup>12</sup> Dalam artian, definisi operasional variabel dipergunakan untuk menjabarkan makna variabel yang akan diteliti perspektif peneliti.<sup>13</sup> Untuk mempermudah penelitian, diperlukan adanya gambaran berkaitan dengan variabel operasional. Adapun variabel operasionalnya sebagai berikut:

**Tabel 3.1**

|                 |                   | <b>Variabel Operasional</b>   |              |
|-----------------|-------------------|-------------------------------|--------------|
| <b>Variabel</b> | <b>Definisi</b>   | <b>Indikator</b>              | Pengukuran   |
| Minat           | Minat menabung    | minat<br>Indikator            | Skala Likert |
| Menabung        | diartikan sebagai | menabung                      |              |
| (Y)             | sebuah perilaku   | diantaranya: <sup>14</sup>    |              |
|                 | seseorang         | Tertarik<br>1.<br>untuk       |              |
|                 | sebagai respon    | mencari informasi             |              |
|                 | pada objek yang   | mengenai produk               |              |
|                 | menunjukkan       | Mempertimbangka<br>2.         |              |
|                 | keinginan         | untuk membeli<br>$\mathbf{n}$ |              |
|                 | seseorang untuk   | (Menabung)                    |              |
|                 | melakukan         | Tertarik<br>3.<br>untuk       |              |
|                 | pembelian,        | mencoba                       |              |
|                 | ini<br>dalam hal  | Ingin mengetahui<br>4.        |              |
|                 | adalah            | produk                        |              |
|                 | menabung.         | 5.<br>Ingin<br>memiliki       |              |
|                 | Minat menabung    | produk                        |              |
|                 | merupakan         |                               |              |
|                 | minat pembelian   |                               |              |
|                 | nasabah untuk     |                               |              |
|                 | menjadi nasabah   |                               |              |
|                 | bank syariah.     |                               |              |
| Religiusitas    | Religiusitas      | Indikator<br>religiusitas     | Skala Likert |
| (X1)            | ialah kedalaman   | diantaranya: <sup>15</sup>    |              |
|                 | penghayatan       | Meyakini Allah<br>1.          |              |
|                 | keagamaan         | Menjalankan<br>2.             |              |
|                 | seorang individu  | perintah<br>dan               |              |

<sup>12</sup> Nur Indriantoro, *Metodologi Penelitian Bisnis Untuk Akuntansi & Manajemen* (Yogyakarta: BPFE, 2002).

<sup>13</sup> Masrukhin, *Metodologi Penelitian Kuantitatif*, 138.

<sup>14</sup> Putri et al., "Strategi Meningkatkan Minat Menabung Di Bank Syariah Melalui Penerapan Religiusitas."

<sup>&</sup>lt;sup>15</sup> Muhammad Fauzi Amiruddin dan Muhammad Wahyuddin Abdullah, "Psikografis Dan Religiusitas Dalam Bertransaksi Pada BNI Syariah Makassar," *AL-FALAH : Journal of Islamic Economics* 3, no. 1 (2018): 45.

|             | keyakinan<br>atau | menjauhi larangan                       |
|-------------|-------------------|-----------------------------------------|
|             | seseorang         | Allah                                   |
|             | terhadap adanya   | 3.<br>Mengetahui hukum                  |
|             | tuhan, sehingga   | riba<br>dan bunga                       |
|             | mereka<br>harus   | bank                                    |
|             | mematuhi semua    | Memahami kaidah<br>4.                   |
|             | perintah<br>dan   | umum perbankan                          |
|             | menjauhi semua    | syariah                                 |
|             | larangan-Nya      | 5.<br>Menjalankan                       |
|             | dengan<br>hati    | norma-norma                             |
|             | yang ikhlas       | Islam<br>dalam                          |
|             |                   | kesehariannya                           |
| Pengetahuan | Pengetahuan       | Skala Likert<br>Indikator pengetahuan   |
| (X2)        | adalah<br>suatu   | menurut Notoatmojo: <sup>16</sup>       |
|             | ilmu<br>atau      | Mengetahui<br>1.                        |
|             | pemahaman         | 2.<br>Memahami                          |
|             | seseorang terkait | 3. Mengaplikasikan                      |
|             | dengan            | 4. Menganalisis                         |
|             | perbankan         | 5. Mensintesiskan                       |
|             | syariah,          | 6. Mengevaluasi                         |
|             |                   |                                         |
|             | khususnya         |                                         |
|             | pengetahuan       |                                         |
|             | mengenai          |                                         |
|             | produk            |                                         |
|             | simpanan<br>bank  |                                         |
|             | syariah.          |                                         |
| Pendapatan  | Pendapatan        | Indikator<br>Skala Likert<br>pendapatan |
| (X3)        | adalah sebuah     | diantaranya:                            |
|             | penerimaan        | Penghasilan<br>1.<br>yang               |
|             | seseorang         | diterima perbulan                       |
|             | ataupun           | 2.<br>Pekerjaan                         |
|             | kelompok<br>yang  | 3.<br>Anggaran<br>untuk                 |
|             | diperoleh<br>atas | biaya sekolah                           |
|             | usaha<br>yang     | 4.<br>Beban<br>keluarga                 |
|             | dilakukan,        | yang ditanggung                         |
|             |                   |                                         |

<sup>16</sup> Notoatmojo, *Metode Penelitian Kesehatan* (Jakarta: PT. Rineka Cipta, 2007), 79.

<sup>&</sup>lt;sup>17</sup> Bramastuti, "Pengaruh Prestasi Sekolah Dan Tingkat Pendapatan Terhadap Motivasi Berwirausaha Siswa SMK Bakti Oetama Gondangrejo Karanganyar."

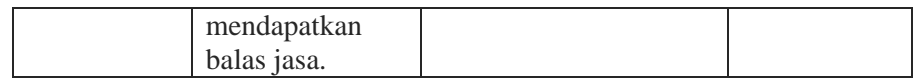

Sumber: diolah Peneliti 2023

## **F. Teknik Pengumpulan Data**

Teknik pengumpulan data merupakan teknik untuk memperoleh data pada Penelitian. Peneliti tidak akan bisa memperoleh data sesuai ketentuan penetapan data jika tidak mengetahui teknik dari pengumpulan data.<sup>18</sup> Teknik Pengumpulan data Dalam penelitian ini yaitu menggunakan Metode Angket atau Kuesioner. Kuesioner merupakan metode pengumpulan data yang menyajikan dan menjawab serangkaian pertanyaan atau penjelasan tertulis kepada responden.<sup>19</sup>

Dalam penelitian ini, kuesioner disebarkan secara langsung dan juga secara daring kepada responden melalui pesan *Whatsapp, e-mail,* atau media *online* lain yang menjangkau. Dari masing-masing variabel Tingkat Religiusitas, Pengetahuan, dan Pendapatan pada riset ini diukur dengan Skala Likert. Skala Likert digunakan untuk mengukur sikap, pendapat dan presepsi seseorang atau sekelompok orang tentang fenomena sosial. Dengan skala likert, variabel yang diukur dijabarkan menjadi indikator variabel. Kemudian indikator tersebut dijadikan sebagai tolok ukur untuk menyusun butir-butir pertanyaan.<sup>20</sup> Dalam skala likert memiliki 5 skor atau tingkat penilaian yang akan memudahkan responden, yaitu sebagai berikut:

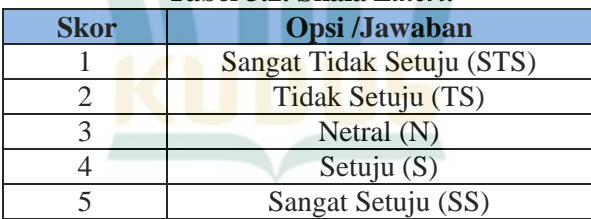

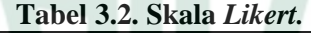

Berdasarkan uraian diatas, pemberian skor pada setiap kategori pernyataan tes dilakukan dengan pemberian bobot terhadap lima alternatif pilihan jawaban. Pilihan alternatif jawaban sangat

<sup>18</sup> Sugiono, *Metode Penelitian Kuantitatif, Kualitatif Dan R&D* (Bandung: Alfabeta, 2011), 224.

<sup>19</sup> Sugiono, *Metode Penelitian Kuantitatif, Kualitatif Dan R&D*, 225.

<sup>20</sup> V. Wiratna Sujarweni, *Metode Penelitian Bisnis & Ekonomi*, 104.

tidak setuju diberi skor 1, tidak setuju diberi skor 2, Netral diberi skor 3, setuju diberi skor 4, dan sangat setuju diberi skor 5.

#### **G. Teknik Analisis Data**

Teknik Analisis Data terdiri dari uji validitas, instrumen reabilitas, uji asumsi klasik dan uji hipotesis.

## **1. Uji Validitas dan Reliabilitas Instrumen**

Data yang dikumpulkan dalam penelitian ini dianalisis menggunakan metode:

#### **a. Uji Validitas**

Uji Validitas digunakan untuk mengukur sah atau valid tidaknya suatu kuesioner.kuesioner dikatakan valid jika pertanyaan pada kuesioner mampu untuk menjawab sesuatu yang akan diukur oleh kuesioner tersebut.<sup>21</sup>

Untuk melihat valid tidaknya butir-butir angket, yaitu dengan membandingkan nilai rhitungdengan r<sub>tabel</sub> dengan ketentuan:

- a)  $r_{\text{hitung}} > r_{\text{table}}$ , maka instrumen dinyatakan valid.
- b) rhitung< r tabel, maka instrumen dinyatakan tidak valid.<sup>22</sup>

#### **b. Uji Reliabilitas**

Uji Reliabilitas digunakan untuk mengukur suatu kuesioner yang merupakan indikator dari variabel atau kontruk.suatu kuesioner dikatakan reliabel atau handal jika jawaban seseorang terhadap pernyataan adalah konsisten atau selalu stabil.<sup>23</sup>

Untuk menguji reliabilitas instrumen dapat menggunakan bantuan aplikasi SPSS dengan metode Alpha Cronbach. Dapat dikatakan reliabel jika total Cronbach Alpha > 0,60, sehingga angket atau kuisionerdinyatakan reliabel.<sup>24</sup>

## **2. Uji Asumsi Klasik**

 $\overline{a}$ 

#### **a. Uji Normalitas**

Dalam uji normalitas biasanya digunakan oleh peneliti untuk menguji apakah variabel independen dan variabel

<sup>21</sup> Imam Ghozali, *Aplikasi Analisis Multivariate Dengan Program IBM SPSS 21* (Semarang: Badan Penerbit Universitas diponegoro, 2013), 52.

<sup>22</sup> Imam Machali, *Metode Penelitian Kuantitatif Panduan Praktis Merencanakan, Melaksanakan Dan Analisis Dalam Penelitian Kuantitatif* (Yogyakarta: MPI UIN-SUKA, 2017), 70-71.

<sup>23</sup> Imam Ghozali, *Aplikasi Analisis Multivariate Dengan Program IBM SPSS 21*, 47.

<sup>24</sup> V. Wiratna Sujarweni, *Metode Penelitian Bisnis & Ekonomi*,158.

dependen memiliki distribusi data yang normal atau tidak karena dalam model regresi yang baik itu memiliki data yang normal. Tanda jika data yang diuji normal atau mendekati normal maka distribusi data akan berbentuk atau berpola lonceng (*bell shapped*) dimana data tidak meruncing ke kanan atau ke kiri. Selain itu juga menurut uji *kolmogorov smirnov* distribusi data yang normal juga memiliki kriteria, yaitu:<sup>25</sup>

- 1) Jika (*SIG*) angka signifikansi > 0,05, dikatakan data berdistribusi normal.
- 2) Jika (*SIG*) angka signifikansi < 0,05, dikatakan data berdistribusi tidak normal.

## **b. Uji Multikolinearitas**

Uji multikolinearitas bertujuan untuk menguji apakah model regresi terdapat adanya korelasi antar variabel bebas (independen). Model regresi yang baik seharusnya tidak terjadi korelasi diantara variabel independen. Jika variabel independen saling berkorelasi, maka variabel-variabel tersebut tidak orthogonal. variabel ortogonal adalah variabel independen yang nilai korelasi antar sesame variabel independen sama dengan nol.<sup>26</sup>

Uji Multikolinearitas dengan SPSS dilakukan dengan uji regresi, dengan patokan VIF (*Varian Inflation Factor*) dan koefisien korelasi antar korelasi bebas. Kriteria yang digunakan yaitu:

- 1) Jika nilai tolerance lebih besar dari >0,10 maka artinya tidak terjadi multikolinearitas.
- 2) Jika nilai VIF lebih kecil dari < 10,00, maka artinya tidak terjadi masalah multikolinearitas.<sup>27</sup>

## **c. Uji Heteroskedastisitas**

Uji Heteroskedastisitas bertujuan untuk menguji apakah dalam model regresi terjadi ketidaksamaan variance dari residual satu pengamatan ke pengamatan yang lain. Penelitian yang baik adalah penelitian yang tidak terjadi heteroskedastisitas.

 $\overline{a}$ <sup>25</sup> Machali, *Metode Penelitian Kuantitatif Panduan Praktis Merencanakan, Melaksanakan Dan Analisis Dalam Penelitian Kuantitatif*, 85.

<sup>26</sup> Imam Ghozali, *Aplikasi Analisis Multivariate Dengan Program IBM SPSS21*, 105.

<sup>27</sup> Muhammad Ali Gunawan, *Statistik Penelitian Bidang Pendidikan, Psikologi Dan Sosial* (Yogyakarta: Pratama Publishing, 2015), 95

Heteroskedastisitas dapat dilakukan pengujian melalui grafik PIot antara variabeI terikat, yaitu ZPRED dengan residual SRESID. Jika ditemukan pola yang lain, seperti titik-titik yang berbentuk menggelombang, melebar kemudian menyempit) maka terjadi heteroskedastisan. Sedangkan tidak terjadi heteroskedastisitas ketika tidak ada PoIa yang jeIas, dan titik-titik menyebar dan dibawah angka 0 pada sumbu  $Y.^{28}$ 

## **H. Uji Hipotesis**

#### **a. Regresi Linier Berganda**

Analisis regresi berganda digunakan untuk mengetahui ada atau tidaknya pengaruh dua atau lebih variabel independen (bebas) Terhadap variabel dependen (terikat).<sup>29</sup>

Analisis regresi berganda dilakukan terhadap jumlah minimal variabel independennya dua. Maka analisis regresi linier berganda digunakan untuk mengetahui Pengaruh antar variabel (X) Tingkat Religiusitas, Pengetahuan, dan Pendapatan terhadap variabel (Y) Minat Menabung.

Persamaan regresi yang digunakan terhadap regresi linier berganda adalah sebagai berikut:

$$
Y = a + \beta_1 + X_1 + \beta_2 + X2 + \beta_3 + X_3 + e
$$

Dimana:

 $X_1$  = Tingkat Religiusitas

 $X_2$  = Pengetahuan

 $X_3$  = Pendapatan

 $Y = M$ inat Menabung

 $a =$ Konstanta

- $\beta$ 1 = koefisien regresi antara Tingkat Religiusitas dengan kepatuhan Minat Menabung
- β2 =koefisien regresi antara Pengetahuan dengan kepatuhan Minat Menabung
- β3 = koefisien regresi antara Pendapatan dengan Minat Menabung
- $e = error$

 $\overline{a}$ <sup>28</sup> Imam Ghozali, *Aplikasi Analisis Multivariate Dengan Program IBM SPSS 21,* 139.

<sup>29</sup> V. Wiratna Sujarweni, *Metode Penelitian Bisnis & Ekonomi*, 227.

#### **b. Uji Koefisien Determinasi**

Uji Koefisien determinasi bertujuan untuk mengetahui seberapa besar kemampuan variabel independen menjelaskan variabel dependennya yang dilihat melalui *Adjusted R square* karena variabel independen dalam penelitian ini lebih dari dua. Dari hal ini, diketahui seberapa besar variabel dependen mampu dijelaskan oleh variabel independennya, sedangkan sisanya dijelaskan oleh sebab-sebab lain diluar model.

Nilai R square berkisar antara 0 sampai 1. Pada umumnya sampel data deret waktu (time series) memilki *R square* maupun *Adjusted R square* cukup tinggi (di atas 0.5), sedangkan sampel dengan item tertentu yang disebut data silang (*Crossection*) pada umumnya memilki *R square* maupun *adjusted R square* agak rendah (dibawah 0.5), namun tidak menutup kemungkinan data silang memiliki *R Square* maupun *Adjusted R square* cukup tinggi.

Nilai koefisien determinansi dapat diketahui dari tabel *Summary*. Dalam tabel *Summary*, menjelaskan tentang nilai korelasi ganda (R), koefisien determinansi (*R Square*), koefisien determinansi yang disesuaikan (*Adjusted R Square*) dan standar eror R Square.<sup>30</sup>

## **c. Analisis Uji t (Signifikan Parameter Parsial)**

Uji t bertujuan untuk mengetahui ada atau tidaknya pengaruh parsial (Individual) yang diberikan variabel independen (bebas) terhadap variabel dependen (terikat

Analisis parsial uji-t digunakan untuk menguji besarnya pengaruh dari variabel independen secara parsial atau individual dengan variabel dependen. Pengujian ini dilakukan dengan cara membandingkan nilai t<sub>hitung</sub> dengan t<sub>tabel</sub>, dengan ketentuan sebagai berikut:

- Jika t<sub>hitung</sub>> t<sub>tabel</sub> maka H<sub>o</sub> ditolak dan Ha diterima.
- Jika t<sub>hitung</sub>< t<sub>tabel</sub> maka  $H_0$  diterima dan  $H_a$  ditolak. atau:
- Jika p < 0,05 maka  $H_0$  ditolak dan  $H_a$  diterima.
- Jika p > 0,005 maka H<sub>0</sub> diterima dan H<sub>a</sub> ditolak.<sup>31</sup>

<sup>30</sup> Agung Bhuono Nugroho, *Strategi Jitu Memilih Metode Statistik Penelitian Dengan SPSS* (Yogyakarta: CV Andi Offset, 2005), 51.

<sup>31</sup> V. Wiratna Sujarweni, *Metode Penelitian Bisnis & Ekonomi*, 229.

## **d. Analisis Uji F (Uji Simultan)**

Uji F bertujuan untuk mengetahui apakah seluruh variabel independen (bebas) berpengaruh secara bersamaan terhadap variabel dependen (terikat).<sup>32</sup>

Pengujian pengaruh variabel secara simultan terhadap variabel dependen dilakukan pengujian pada besarnya perubahan terhadap nilai variabel yang dijelaskan oleh perubahan nilai terhadap semua variabel independen.signifikansi model regresi secara simultan diuji dengan melihat nilai signifikansi (sig) dimana dika nilai sig dibawah 0,05 maka variabel independen berpengaruh terhadap variabel dependen. pengujian ini dilakukan dengan membandingkan nilai F<sub>hitung</sub> dengan F<sub>tabel</sub>, dengan ketentuan sebagai berikut:

- Jika  $F_{\text{hitung}}$ >  $F_{\text{table}}$ , maka  $H_{\text{o}}$  ditolak
- Jika  $F_{\text{binmo}}$ <  $F_{\text{table}}$ , maka  $H_{\text{o}}$  diterima atau:
- Jika p < 0,05 maka  $H_0$  ditolak dan  $H_a$  diterima.
- Jika p > 0,005 maka  $H_0$  diterima dan  $H_a$  ditolak.<sup>33</sup>

 $\overline{a}$ <sup>32</sup> Duwi Priyanto, *Paham Analisis Statistik Data Dengan SPSS* (Yogyakarta: Mediakom, 2010), 67.

<sup>33</sup> V. Wiratna Sujarweni, *Metode Penelitian Bisnis & Ekonomi*, 229.